## Table of contents

# Inhaltsverzeichnis

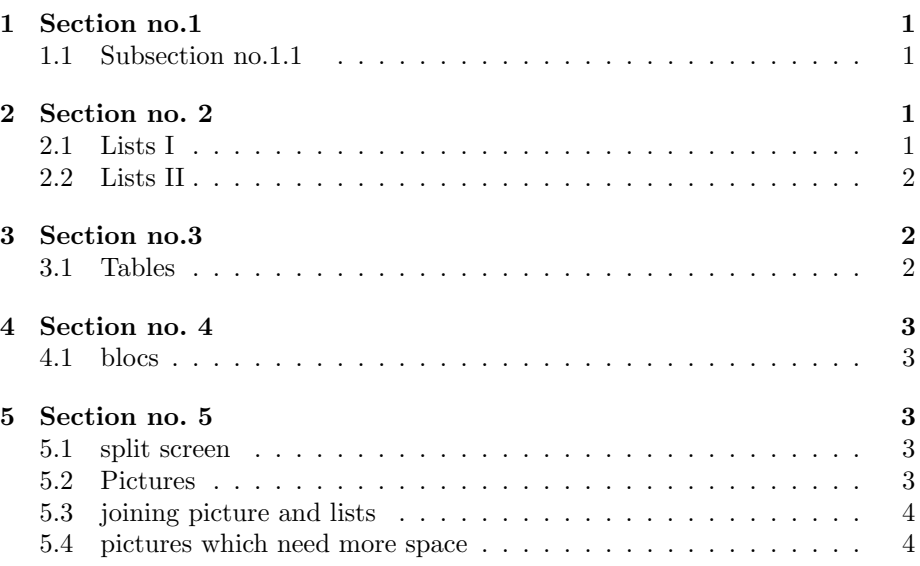

# 1 Section no.1

#### Title

Each frame should have a title.

## 1.1 Subsection no.1.1

Without title somethink is missing.

# 2 Section no. 2

## 2.1 Lists I

#### unnumbered lists

- $\bullet\,$  Introduction to I $\LaTeX$
- Course 2
- $\bullet~$  Term<br>papers and presentations with I4TEX
- Beamer class

#### lists with pause

- $\bullet\,$  Introduction to  $\LaTeX{}$
- $\bullet\,$  Course  $2$
- $\bullet\,$  Term<br>papers and presentations with IATEX
- $\bullet\,$  Beamer class

## 2.2 Lists II

#### numbered lists

- 1. Introduction to LATEX
- 2. Course 2
- 3. Termpapers and presentations with LATEX
- 4. Beamer class

#### numbered lists with pause

- 1. Introduction to LATEX
- 2. Course 2
- 3. Termpapers and presentations with LATEX
- 4. Beamer class

# 3 Section no.3

#### 3.1 Tables

### Tables

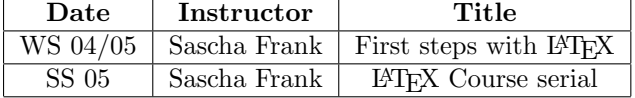

Tables with pause  $\rm{A} \quad \rm{B} \quad \rm{C}$ 

- $A$  B
- $\begin{array}{ccc} 1 & 2 & 3 \\ \text{A} & \text{B} & \text{C} \end{array}$
- $A$  B

# PIC<sub>1</sub>

Abbildung 1: show an example picture

# 4 Section no. 4

## 4.1 blocs

blocs

title of the bloc bloc text

title of the bloc bloc text

title of the bloc bloc text

# 5 Section no. 5

## 5.1 split screen

splitting screen

- Beamer
- Beamer Class
- Beamer Class Latex

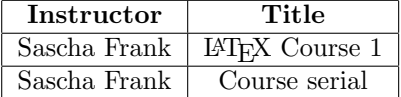

## 5.2 Pictures

pictures in latex beamer class

# PIC<sub>1</sub>

Abbildung 2: show an example picture

## 5.3 joining picture and lists

pictures and lists in beamer class

- subject 1
- $\bullet\,$  subject  $2$
- subject 3

# PIC 1 PIC 2 PIC 3

5.4 pictures which need more space plain, or a way to get more space